Вестник УГАМУ T. 13, № 1 (34). С. 200–205

РАДИОТЕХНИКА И СВЯЗЬ

УДК 621.372

## А**.** З**.** ТЛЯВЛИН**,** Э**.** А**.** ГИЛЬМАНОВ**,** Р**.** Ф**.** ЗАЙНУЛЛИН

# МАТЕМАТИЧЕСКАЯ МОДЕЛЬ ОБОБЩЕННОЙ КАБЕЛЬНОЙ ЛИНИИ ПРИ ИМПУЛЬСНОМ ВХОДНОМ ВОЗДЕЙСТВИИ

В статье предложено решение системы телеграфных уравнений обобщенной кабельной линии передачи (ОКЛП) при входном импульсном воздействии. Кабельная линия; телеграфные уравнения; зондирование; теория длинных линий

Одной из главных причин отказов кабельных линий (КЛ) как силовых кабелей (СК), так и кабелей связи (КС) является повреждение изоляции вследствие возникновения и роста в них локальных дефектов, возникающих при изготовлении, монтаже и эксплуатации. Анализ методов диагностики состояния СК и КС, проведенный авторами [1], показал, что между ними очень много общего, более того, при диагностике применяются одни и те же приборы. В последнее время наибольшее распространение находит метод импульсной рефлектометрии.

#### **1.** СОСТОЯНИЕ ВОПРОСА

На практике все измерения на КЛ производят при их отключении от сети не чаще одного раза в год (за исключением аварийных ситуаций), что затрудняет накопить за короткий период времени статистический материал, необходимый для создания системы количественных показателей, который характеризовал бы динамику изменения параметров кабеля во времени.

Решить проблему накопления статистического материала, по мнению авторов, можно путем математического моделирования процессов, происходящих в КЛ.

Наиболее общий подход при математическом описании и анализе электромагнитных процессов в КС и СК основан на решении уравнений Максвелла. Однако такой подход оказывается довольно сложным даже для самых простейших случаев. Поэтому обычно прибегают к определенным приближениям, в результате которых электромагнитные процессы можно исследовать с помощью теории цепей с распределенными параметрами с применением обобщенной системы телеграфных уравнений или

Контактная информация: (347) 273-79-65

 $\overline{a}$ 

обобщенной системы уравнений длинной электрической линии [2–4].

#### **2.** ПОСТАНОВКА ЗАДАЧИ

Телеграфные уравнения известны давно и довольно хорошо изучены для случая цепей синусоидального тока.

При входном импульсном воздействии эти уравнения решались, как правило, при введении допущения в виде так называемых «линий без потерь» или «линий без искажений». В первом случае не учитываются потери энергии в проводниках и диэлектриках, во втором – анализ проводится в предположении существования определенной связи между первичными параметрами цепи. В реальных линиях указанные выше условия не выполняются. Точный расчет искажения импульсов в процессе их распространения по линии представляет значительные трудности [5].

До последнего времени считалось, что при определении расстояния до места повреждения в линиях методом импульсной рефлектометрии нет необходимости в определении закономерностей изменения формы прямоугольных импульсов, поскольку требовалось знать лишь точный учет временных соотношений (время прохождения отраженного импульса от места неоднородности до начала).

В настоящее время при широком внедрении в практику диагностики КЛ этим методом и анализе влияния величины неоднородности на вид рефлектограммы большое значение имеет форма сигнала. А более конкретно – изменение формы входного импульса при его прохождении по обобщенной кабельной линии передачи (ОКЛП), включая и отраженный импульс. Под ОКЛП будем понимать или симметричный КС, или СК 6–10 кВ.

Система телеграфных уравнений, для линии из п цепей имеет следующий вид:

$$
-\frac{\partial \mathbf{u}(x,t)}{\partial x} = \mathbf{L} \frac{\partial \mathbf{i}(x,t)}{\partial t} + \mathbf{R} \mathbf{i}(x,t) - \xi(x,t),
$$
  

$$
-\frac{\partial \mathbf{i}(x,t)}{\partial x} = \mathbf{C} \frac{\partial \mathbf{u}(x,t)}{\partial t} + \mathbf{G} \mathbf{u}(x,t) - \zeta(x,t),
$$
 (1)

где х - линейная координата, отсчитываемая от начала линии; t - время;

$$
\mathbf{u}(x,t) = \begin{vmatrix} u_1(x,t) \\ \vdots \\ u_n(x,t) \end{vmatrix}, u_i(x,t) = \text{square-} \text{map}
$$

жения в *і*-й цепи;  $\mathbb{R}$   $\mathbb{R}$   $\mathbb{R}$   $\mathbb{R}$ 

$$
\mathbf{i}(x,t) = \begin{bmatrix} i_1(x,t) \\ \vdots \\ i_n(x,t) \end{bmatrix}, i_i(x,t) = 3
$$
Haquchine Toka B *i*-M

цепи;

$$
\xi(x,t) = \begin{vmatrix} \xi_1(x,t) \\ \vdots \\ \xi_n(x,t) \end{vmatrix}, \zeta(x,t) = \begin{vmatrix} \zeta_1(x,t) \\ \vdots \\ \zeta_n(x,t) \end{vmatrix},
$$

 $\xi_k(x,t)$ ,  $\zeta_k(x,t)$  – распределенные источники напряжения и тока (помехи) в k-й цепи;

$$
\mathbf{R} = \begin{vmatrix} R_{11} \cdots R_{1n} \\ \vdots & \vdots & \vdots \\ R_{n1} \cdots R_{nn} \end{vmatrix}, \quad \mathbf{G} = \begin{vmatrix} G_{11} & -G_{21} \cdots -G_{1n} \\ \vdots & \vdots & \vdots \\ -G_{n1} - G_{n2} \cdots G_{nn} \end{vmatrix},
$$

$$
\mathbf{L} = \begin{vmatrix} L_{11} \cdots L_{1n} \\ \vdots & \vdots & \vdots \\ L_{n1} \cdots L_{nn} \end{vmatrix}, \quad \mathbf{C} = \begin{vmatrix} C_{11} & -C_{12} \cdots -C_{1n} \\ \vdots & \vdots & \vdots \\ -C_{n1} - C_{n2} \cdots C_{nn} \end{vmatrix},
$$

 $R_{ij}$ ,  $G_{ij}$ ,  $L_{ij}$ ,  $C_{ij}$  – погонные сопротивление, проводимость, индуктивность, емкость.

Начальные и граничные условия запишем следующим образом:

$$
\mathbf{u}(x,0) = \begin{vmatrix} \varepsilon_1(x) \\ \vdots \\ \varepsilon_n(x) \end{vmatrix}, \mathbf{i}(x,0) = \begin{vmatrix} \mathbf{v}_1(x) \\ \vdots \\ \mathbf{v}_n(x) \end{vmatrix}.
$$
  
\ne  $\mathbf{a}\mathbf{u}(0,t) + \mathbf{e}\mathbf{A}(0,t) = \mathbf{p}(t),$   
\ne  $\mathbf{u}(l,t) + \mathbf{e}\mathbf{\lambda}(l,t) = \mathbf{q}(t),$ 

где е - единичная матрица размера  $n \times n$ ,

$$
\boldsymbol{\alpha} = \begin{bmatrix} \alpha_1 \\ \vdots \\ \alpha_n \end{bmatrix}, \ \ \boldsymbol{\beta} = \begin{bmatrix} \beta_1 \\ \vdots \\ \beta_n \end{bmatrix}, \ \ \boldsymbol{\gamma} = \begin{bmatrix} \gamma_1 \\ \vdots \\ \gamma_n \end{bmatrix}, \ \ \boldsymbol{\lambda} = \begin{bmatrix} \lambda_1 \\ \vdots \\ \lambda_n \end{bmatrix},
$$

здесь  $\alpha_k$ ,  $\beta_k$ ,  $\gamma_k$ ,  $\lambda_k$  – в общем случае некоторые операторы;

$$
\mathbf{p}(t) = \begin{bmatrix} p_1(t) \\ \vdots \\ p_n(t) \end{bmatrix}, \ \mathbf{q}(t) = \begin{bmatrix} q_1(t) \\ \vdots \\ q_n(t) \end{bmatrix},
$$

здесь  $p_k(t)$ ,  $q_k(k)$  – источники тока или напряжения (в зависимости от  $\alpha_k$ ,  $\beta_k$ ,  $\gamma_k$ ,  $\lambda_k$ ) *k*-й линии; *l* – длина линии.

Произведем преобразование Лапласа системы уравнений (1) и получим

$$
-\frac{d\mathbf{U}(x,s)}{dx} = s\mathbf{LI}(x,s) + \mathbf{RI}(x,s) -
$$
  
\n
$$
-\mathbf{E}(x,s) - \mathbf{Li}(x,0),
$$
  
\n
$$
-\frac{d\mathbf{I}(x,s)}{dx} = s\mathbf{CU}(x,s) + \mathbf{GU}(x,s) -
$$
  
\n
$$
-\mathbf{J}(x,s) - \mathbf{Cu}(x,0),
$$
\n(2)

где

$$
\mathbf{U}(x,s) = \begin{vmatrix} U_1(x,s) \\ \vdots \\ U_n(x,s) \end{vmatrix}, U_i(x,s) = \mathbf{L} \begin{bmatrix} u_i(x,t),t,s \end{bmatrix},
$$

$$
\mathbf{I}(x,s) = \begin{vmatrix} I_1(x,s) \\ \vdots \\ I_n(x,s) \end{vmatrix}, I_i(x,s) = \mathbf{L} \begin{bmatrix} i_i(x,t),t,s \end{bmatrix},
$$

$$
\mathbf{E}(x,s) = \begin{vmatrix} E_1(x,s) \\ \vdots \\ E_n(x,s) \end{vmatrix}, E_i(x,s) = \mathbf{L} \begin{bmatrix} \xi_i(x,t),t,s \end{bmatrix},
$$

$$
\mathbf{J}(x,s) = \begin{vmatrix} J_1(x,s) \\ \vdots \\ J_n(x,s) \end{vmatrix}, J_i(x,s) = \mathbf{L} \begin{bmatrix} \zeta_i(x,t),t,s \end{bmatrix}.
$$

Злесь и лалее

$$
\mathbf{L}\Big[f\big(\tau\big),\tau,s\Big]=\int\limits_{0}^{+\infty}f\big(\tau\big)exp\big[-s\tau\big]d\tau.
$$

Введем обозначения

$$
\mathbf{Z}(s) = s\mathbf{L} + \mathbf{R},
$$
  
\n
$$
\mathbf{Y}(s) = s\mathbf{C} + \mathbf{G}.
$$
 (3)

Следовательно

$$
\mathbf{Z} = \begin{vmatrix} Z_{11}(s) & \cdots & Z_{1n}(s) \\ \vdots & \vdots & \vdots \\ Z_{n1}(s) & \cdots & Z_{nn}(s) \end{vmatrix},
$$

$$
\mathbf{Y} = \begin{vmatrix} Y_{11}(s) - Y_{12}(s) & \cdots & -Y_{1n}(s) \\ \vdots & \vdots & \vdots & \vdots \\ -Y_{n1}(s) - Y_{n2}(s) & \cdots & Y_{nn}(s) \end{vmatrix}.
$$

Перепишем (2) с учетом (3)

$$
\frac{d\mathbf{U}(x,s)}{dx} + \mathbf{Z}\mathbf{I}(x,s) = \mathbf{E}(x,s) + \mathbf{L}\mathbf{i}(x,0),
$$
\n
$$
\frac{d\mathbf{I}(x,s)}{dx} + \mathbf{Y}\mathbf{U}(x,s) = \mathbf{J}(x,s) + \mathbf{C}\mathbf{u}(x,0).
$$
\n(4)

Систему уравнений (4) можно рассматривать как математическую модель ОКЛП.

Соотношения между приведенными выше параметрами модели и параметрами диагностируемой КЛ (симметричный КС или СК 6-10 кВ) сведены в табл. 1.

Система уравнений (4) дополняется начальными и граничными условиями, которые характеризуют состояние КЛ в момент подачи зондирующего импульса, а также режимы на концах (короткое замыкание, разрыв, подключение какого-либо сопротивления).

#### 3. МЕТОДИКА ИССЛЕДОВАНИЯ

Решим систему уравнений (4) для случая трех цепей  $(n = 3)$  с учетом следующих ограничений:

1) будем считать, что исследуемая система не подвержена влиянию извне;

2) в момент ввода в линию зондирующего импульса напряжение и ток в ней отсутствовали:

3) для определенности примем, что зондирующий импульс посылается в первую цепь, в остальных же цепях входное воздействие отсутствует.

С учетом этого из (4) получим следующую систему уравнений:

$$
\frac{d^2}{dx^2}U_1(x,s) - \Gamma_{11}^{2}(s)U_1(x,s) -
$$
\n
$$
- \Gamma_{12}^{2}(s)U_2(x,s) - \Gamma_{13}^{2}(s)U_3(x,s) = 0,
$$
\n
$$
\frac{d^2}{dx^2}U_2(x,s) - \Gamma_{21}^{2}(s)U_1(x,s) -
$$
\n
$$
- \Gamma_{22}^{2}(s)U_2(x,s) - \Gamma_{23}^{2}(s)U_3(x,s) = 0,
$$
\n
$$
\frac{d^2}{dx^2}U_3(x,s) - \Gamma_{31}^{2}(s)U_1(x,s) -
$$
\n
$$
- \Gamma_{32}^{2}(s)U_2(x,s) - \Gamma_{33}^{2}(s)U_3(x,s) = 0,
$$
\n(5)

где

$$
\Gamma_{11}^{2}(s) = Z_{11}(s)Y_{11}(s) - Z_{12}(s)Y_{21}(s) - Z_{13}(s)Y_{31}(s),
$$
\n
$$
\Gamma_{12}^{2}(s) = -Z_{11}(s)Y_{12}(s) + Z_{12}(s)Y_{22}(s) - Z_{13}(s)Y_{32}(s),
$$
\n
$$
\Gamma_{13}^{2}(s) = -Z_{11}(s)Y_{13}(s) - Z_{12}(s)Y_{23}(s) + Z_{13}(s)Y_{33}(s),
$$
\n
$$
\Gamma_{21}^{2}(s) = Z_{21}(s)Y_{11}(s) - Z_{22}(s)Y_{21}(s) - Z_{23}(s)Y_{31}(s),
$$
\n
$$
\Gamma_{22}^{2}(s) = -Z_{21}(s)Y_{12}(s) + Z_{22}(s)Y_{22}(s) - Z_{23}(s)Y_{32}(s),
$$
\n
$$
\Gamma_{23}^{2}(s) = -Z_{21}(s)Y_{13}(s) - Z_{22}(s)Y_{23}(s) + Z_{23}(s)Y_{33}(s),
$$
\n
$$
\Gamma_{31}^{2}(s) = Z_{31}(s)Y_{11}(s) - Z_{32}(s)Y_{21}(s) - Z_{33}(s)Y_{31}(s),
$$
\n
$$
\Gamma_{32}^{2}(s) = -Z_{31}(s)Y_{12}(s) + Z_{32}(s)Y_{22}(s) - Z_{33}(s)Y_{32}(s),
$$
\n
$$
\Gamma_{33}^{2}(s) = -Z_{31}(s)Y_{13}(s) - Z_{32}(s)Y_{23}(s) + Z_{33}(s)Y_{33}(s).
$$

Граничные условия для системы уравнений (5) имеют следующий вид:

$$
U_1(0,s) + Z_B(s)I_1(0,s) = P(s),
$$
  
\n
$$
\frac{d}{dx}U_1(l,s) = 0;
$$
  
\n
$$
\frac{d}{dx}U_2(0,s) = 0, \frac{d}{dx}U_2(l,s) = 0;
$$
  
\n(6)  
\n
$$
\frac{d}{dx}U_3(0,s) = 0, \frac{d}{dx}U_3(l,s) = 0.
$$

Первая строка в (6) характеризует состояние первой цепи: в начале - импульсный источник с сопротивлением  $Z_B(s)$ , в конце - цепь разомкнута; вторая и третья строки характеризуют режимы холостого хода на концах второй и третьей цепей.

В дальнейшем будем считать, что вторая и третья цепи не оказывают влияния на первую. Тогда первое уравнение системы (5) примет следующий вид:

$$
\frac{d^2}{dx^2}U_1(x,s)-\Gamma_{11}^2(s)U_1(x,s)=0.
$$

С учетом граничных условий (6) получено решение

$$
U_1(x,s) = \frac{P(s)}{2} \Big( e^{-\Gamma_{11}(s)x} + e^{\Gamma_{11}(s)(x-2l)} \Big). \quad (7)
$$

Напряжения во второй и третьей цепях можно определить при условии, что они не оказывают друг на друга влияния, из следующих уравнений

$$
\frac{d^2}{dx^2}U_2(x,s) - \Gamma_{22}^2(s)U_2(x,s) =
$$
\n
$$
= \Gamma_{21}^2(s)U_1(x,s)
$$
\n
$$
\frac{d^2}{dx^2}U_3(x,s) - \Gamma_{33}^2(s)U_3(x,s) =
$$
\n
$$
= \Gamma_{31}^2(s)U_1(x,s)
$$
\n(8)

с учетом граничных условий (6).

| Связь между нараметрами математи кекон модели и нараметрами Отент |                                                                                                    |                                                                                |
|-------------------------------------------------------------------|----------------------------------------------------------------------------------------------------|--------------------------------------------------------------------------------|
| Параметр модели                                                   | Параметр силового кабеля                                                                                                    | Параметр линии связи                                                           |
| $U_i(x,s)$ $H I_i(x,s)$                                           | Мгновенные значения напряжения и тока в <i>і</i> -й цепи                                                                                  |                                                                                |
| $L_{ii}$ $M$ $C_{ii}$                                             | Собственные индуктивность и емкость <i>i</i> -й цепи                                                                                      |                                                                                |
| $L_{ii}$ $\,$ $\,$ $C_{ii}$<br>(при <i>i</i> ≠ <i>j</i> )         | Взаимные индуктивность и емкостный<br>коэффициент <i>i</i> -го и <i>j</i> -го проводов [5]                                                | Индуктивная и магнитная связи<br>между <i>і</i> -й и <i>ј</i> -й цепями [6]    |
| $R_{ii}$                                                          | $r_i + R_{ei}$<br>где $r_i$ и $R_{ei}$ – активные сопротивления<br><i>i</i> -го провода и пути в земле тока $i_i$ соот-<br>ветственно [5] | Активное сопротивление <i>і</i> -й це-<br>ПИ                                   |
| $R_{ii}$<br>(при <i>i</i> ≠ <i>j</i> )                            | Коэффициент, характеризующий паде-<br>ние напряжения в і -м проводе от актив-<br>ных потерь при протекании тока $i_i$ [5]                 | Активная составляющая маг-<br>нитной связи между і-й и ј-й<br>цепями [6]       |
| $G_{ii}$                                                          | Собственная активная проводимость утечки і-й цепи                                                                                         |                                                                                |
| $G_{ii}$<br>(при <i>i</i> ≠ <i>j</i> )                            | Взаимная, активная проводимость утеч-<br>ки [5]                                                                                           | Активная составляющая электри-<br>ческой связи между і-й и ј-й це-<br>пями [6] |
| $E_i(x,s)$                                                        | Внешнее воздействие, имеющее смысл<br>линейной плотности ЭДС [4]                                                                          | Распределенный источник напря-<br>жения (помеха) в <i>і</i> -й цепи [3]        |
| $J_i(x,s)$                                                        | Внешнее воздействие, имеющее смысл<br>линейной плотности тока, притекающе-<br>го на провод извне [4]                                      | Распределенный источник тока<br>(помеха) в <i>і</i> -й цепи [3]                |

Связь межлу параметрами математической молели и параметрами ОКЛП

Решим задачу (8), введем обозначение

$$
\Phi(x,s) = \Gamma_{21}^2(s)U_1(x,s). \tag{9}
$$

Решение данной задачи имеет следующий вид

$$
U_2(x,s) = A_1(x,s)e^{r_{22}(s)x} + A_2(x,s)e^{-r_{22}(s)x}. (10)
$$

Для нахождения  $A_1(x)$  и  $A_2(x)$  воспользуемся методом Лагранжа или методом вариации произвольной постоянной. Решим следующую систему уравнений

$$
\left\| \begin{matrix} e^{r_{22}(s)x} & e^{-r_{22}(s)x} \\ r_{22}(s)e^{r_{22}(s)x} & -r_{22}(s)e^{-r_{22}(s)x} \end{matrix} \right\| \cdot \left\| \frac{dA_1(x)}{dx} \right\| = \left\| \begin{matrix} 0 \\ \phi(x,s) \end{matrix} \right\| \cdot \tag{11}
$$

Следовательно

$$
A_1(x) = \frac{1}{2\Gamma_{22}(s)} \int \Phi(x,s) e^{-\Gamma_{22}(s)x} dx + C_1(s), \quad (12)
$$

$$
A_2(x) = -\frac{1}{2\Gamma_{22}(s)} \int \Phi(x,s) e^{r_{22}(s)x} dx + C_2(s). \tag{13}
$$

Таким образом

$$
\frac{d}{dx}U_2(x,s) = \Gamma_{22}(s)C_1(s)e^{\Gamma_{22}(s)x} - \Gamma_{22}(s)C_2(s)e^{-\Gamma_{22}(s)x} + \frac{e^{\Gamma_{22}(s)x}}{2}\int \Phi(x,s)e^{-\Gamma_{22}(s)x} dx + \frac{e^{-\Gamma_{22}(s)x}}{2}\int \Phi(x,s)e^{\Gamma_{22}(s)x} dx.
$$

Таблица 1

 $C_1(s)$ ,  $C_2(s)$  определим исходя из граничных условий (6):

$$
\frac{d}{dx}U_2(0,s) = \Gamma_{22}(s)C_1(s) - \Gamma_{22}(s)C_2(s) +
$$
\n
$$
+\frac{1}{2}\int \Phi(x,s)e^{-\Gamma_{22}(s)x} dx \Big|_{x=0} +
$$
\n
$$
+\frac{1}{2}\int \Phi(x,s)e^{\Gamma_{22}(s)x} dx \Big|_{x=0} = 0.
$$
\n
$$
\frac{d}{dx}U_2(l,s) = \Gamma_{22}(s)C_1(s)e^{\Gamma_{22}(s)l} -
$$
\n
$$
-\Gamma_{22}(s)C_2(s)e^{-\Gamma_{22}(s)l} +
$$
\n
$$
+\frac{e^{\Gamma_{22}(s)l}}{2}\int \Phi(x,s)e^{-\Gamma_{22}(s)x} dx \Big|_{x=l} +
$$
\n
$$
+\frac{e^{-\Gamma_{22}(s)l}}{2}\int \Phi(x,s)e^{\Gamma_{22}(s)x} dx \Big|_{x=l} = 0.
$$
\n(15)

Для решения уравнений (14) и (15) введем

следующие обозначения

$$
Int_{10} = Int_1(0,s) = \frac{1}{2} \int \Phi(x,s) e^{-\Gamma_{22}(s)x} dx \Big|_{x=0},
$$
  
\n
$$
Int_{20} = Int_2(0,s) = \frac{1}{2} \int \Phi(x,s) e^{\Gamma_{22}(s)x} dx \Big|_{x=0},
$$
  
\n
$$
Int_{1l} = Int_1(l,s) = \frac{1}{2} \int \Phi(x,s) e^{-\Gamma_{22}(s)x} dx \Big|_{x=l},
$$
  
\n
$$
Int_{2l} = Int_2(l,s) = \frac{1}{2} \int \Phi(x,s) e^{\Gamma_{22}(s)x} dx \Big|_{x=l}.
$$

Перепишем  $(14)$  и  $(15)$  с учетом  $(16)$ 

 $\Gamma_{22}(s)C_1(s) - \Gamma_{22}(s)C_2(s) + Int_{10} + Int_{20} = 0$  $\Gamma_{22}(s)C_1(s)e^{\Gamma_{22}(s)l} - \Gamma_{22}(s)C_2(s)e^{-\Gamma_{22}(s)l} +$  $+Int_{1l}e^{F_{22}(s)l} + Int_{2l}e^{-F_{22}(s)l} = 0$ 

После несложных преобразований получим

$$
C_{1}(s) = \frac{e^{-\Gamma_{22}(s)l}}{2\Gamma_{22}(s)sh[\Gamma_{22}(s)l]} \times
$$
  
 
$$
\times \Big( Int_{10} + Int_{20} - Int_{2l} - Int_{1l}e^{2\Gamma_{22}(s)l} \Big),
$$
  
\n
$$
C_{2}(s) = \frac{e^{\Gamma_{22}(s)l}}{2\Gamma_{22}(s)sh[\Gamma_{22}(s)l]} \times
$$
  
\n
$$
\times \Big( Int_{10} + Int_{20} - Int_{1l} - Int_{2l}e^{-2\Gamma_{22}(s)l} \Big).
$$
 (17)

Вычислим значения интегралов из (16) с учетом (7) и (9)

$$
Int_{10} = \frac{P(s)\Gamma_{21}^{2}(s)}{4\left[\Gamma_{11}^{2}(s)-\Gamma_{22}^{2}(s)\right]} \times
$$
  
\n
$$
\times \left[-\Gamma_{11}(s)+\Gamma_{22}(s)+\left\{\Gamma_{11}(s)+\Gamma_{22}(s)\right\}e^{-2\Gamma_{11}(s)t}\right],
$$
  
\n
$$
Int_{20} = \frac{P(s)\Gamma_{21}^{2}(s)}{4\left[\Gamma_{11}^{2}(s)-\Gamma_{22}^{2}(s)\right]} \times
$$
  
\n
$$
\times \left[-\Gamma_{11}(s)-\Gamma_{22}(s)+\left\{\Gamma_{11}(s)-\Gamma_{22}(s)\right\}e^{-2\Gamma_{11}(s)t}\right],
$$
  
\n
$$
Int_{1l} = \frac{P(s)\Gamma_{21}^{2}(s)\Gamma_{22}(s)}{2\left[\Gamma_{11}^{2}(s)-\Gamma_{22}^{2}(s)\right]}e^{-\left[\Gamma_{11}(s)+\Gamma_{22}(s)\right]l},
$$
  
\n
$$
Int_{2l} = -\frac{P(s)\Gamma_{21}^{2}(s)\Gamma_{22}(s)}{2\left[\Gamma_{11}^{2}(s)-\Gamma_{22}^{2}(s)\right]}e^{-\left[\Gamma_{11}(s)-\Gamma_{22}(s)\right]l}.
$$
  
\n
$$
(18)
$$

Окончательно из (17) с учетом (18) получим значение  $C_1(s)$  и  $C_2(s)$ 

$$
C_{1}(s) = \frac{P(s)\Gamma_{21}^{2}(s)\Gamma_{11}(s)\left[e^{-2\Gamma_{11}(s)t}-1\right]}{2\Gamma_{22}(s)\left[\Gamma_{11}^{2}(s)-\Gamma_{22}^{2}(s)\right]\left(e^{-2\Gamma_{22}(s)t}-1\right)},
$$
  
\n
$$
C_{2}(s) = \frac{P(s)\Gamma_{21}^{2}(s)\Gamma_{11}(s)\left[e^{-2\Gamma_{11}(s)t}-1\right]}{2\Gamma_{22}(s)\left[\Gamma_{11}^{2}(s)-\Gamma_{22}^{2}(s)\right]\left(1-e^{-2\Gamma_{22}(s)t}\right)}.
$$
 (19)

Решая уравнения (12) и (13) без учета (19), получим значение для постоянных коэффициентов  $A_1$  и  $A_2$ 

$$
A_{1} = \frac{P(s) \Gamma_{21}^{2}(s)}{4 \Gamma_{22}(s) \left[ \Gamma_{11}^{2}(s) - \Gamma_{22}^{2}(s) \right]} \times \times \left[ \frac{-\left(\Gamma_{11}(s) - \Gamma_{22}(s)\right) e^{-\left[\Gamma_{11}(s) + \Gamma_{22}(s)\right]x} + \left(\Gamma_{11}(s) + \Gamma_{22}(s)\right) e^{-\Gamma_{11}(s) \cdot \nu} e^{\left[\Gamma_{11}(s) - \Gamma_{22}(s)\right]x} \right], \quad (20) \nA_{2} = \frac{P(s) \Gamma_{21}^{2}(s)}{4 \Gamma_{22}(s) \left[ \Gamma_{11}^{2}(s) - \Gamma_{22}^{2}(s) \right]} \times \times \left[ \frac{\left(\Gamma_{11}(s) + \Gamma_{22}(s)\right) e^{-\left[\Gamma_{11}(s) - \Gamma_{22}(s)\right]x} - \left(\Gamma_{11}(s) - \Gamma_{22}(s)\right) e^{-2 \Gamma_{11}(s) \cdot \nu} e^{\left[\Gamma_{11}(s) + \Gamma_{22}(s)\right]x} \right].
$$

После преобразований определим напряжение во второй цепи  $U_2(x, s)$  из (10) с учетом (20) и (19)

$$
U_{2}(x,s) = \frac{P(s)\Gamma_{21}^{2}(s)}{2\Gamma_{22}(s)\left[\Gamma_{11}^{2}(s)-\Gamma_{22}^{2}(s)\right]} \times \left[\Gamma_{22}(s)\left[e^{-\Gamma_{11}(s)x}+e^{\Gamma_{11}(s)(x-2t)}\right]+\times\left[\frac{1}{2}\Gamma_{11}(s)\left[e^{-2\Gamma_{11}(s)t}-1\right]\times\frac{sh\left[\Gamma_{22}(s)x\right]-sh\left[\Gamma_{22}(s)(x-2t)\right]}{ch\left[2\Gamma_{22}(s)t\right]-1}\right].
$$
\n(21)

Аналогично (9) – (21) находим  $U_3(x, s)$ 

$$
U_{3}(x,s) = \frac{P(s)\Gamma_{31}^{2}(s)}{2\Gamma_{33}(s)\left[\Gamma_{11}^{2}(s)-\Gamma_{33}^{2}(s)\right]} \times \\ \times \left[\Gamma_{33}(s)\left[e^{-\Gamma_{11}(s)x}+e^{\Gamma_{11}(s)(x-2t)}\right]+ \\ +\Gamma_{11}(s)\left[e^{-2\Gamma_{11}(s)t}-1\right]\times \\ \times \frac{sh[\Gamma_{33}(s)x]-sh[\Gamma_{33}(s)(x-2t)]}{ch[2\Gamma_{33}(s)t]-1}\right].
$$

Для учета влияния второй и третьей цепей на первую цепь необходимо решить следующее уравнение

$$
\frac{d^2}{dx^2}U_1(x,s) - \Gamma_{11}^2(s)U_1(x,s) =
$$
\n
$$
= \Gamma_{12}^2(s)U_2(x,s) + \Gamma_{13}^2(s)U_3(x,s)
$$
\n(22)

при граничных условиях (6). Введем обозначение

$$
\Phi(x,s) = \Gamma_{12}^2(s)U_2(x,s) + \Gamma_{13}^2(s)U_3(x,s)
$$

и, действуя аналогично (11-21), определим  $U_1(x, s)$ .

Для учета влияния первой цепи на вторую и третью, а также влияния второй и третьей цепей друг на друга уточняем  $U_2(x, s)$ ,  $U_3(x, s)$  из следующих уравнений

$$
\frac{d^2}{dx^2}U_2(x,s) - \Gamma_{22}^2(s)U_2(x,s) =
$$
\n
$$
= \Gamma_{21}^2(s)U_1(x,s) + \Gamma_{23}^2(s)U_3(x,s);
$$
\n
$$
\frac{d^2}{dx^2}U_3(x,s) - \Gamma_{33}^2(s)U_3(x,s) =
$$
\n
$$
= \Gamma_{31}^2(s)U_1(x,s) + \Gamma_{21}^2(s)U_2(x,s).
$$
\n(24)

при нулевых граничных условиях.

Обозначим правую часть (23)

$$
\Phi(x,s) = \Gamma_{21}^2(s)U_1(x,s) + \Gamma_{23}^2(s)U_3(x,s)
$$

а правую часть (24)

$$
\Phi(x,s) = \Gamma_{31}^{2}(s)U_1(x,s) + \Gamma_{21}^{2}(s)U_2(x,s).
$$

Получим по схеме  $(11) - (21)$  соответственно  $U_2(x, s)$ ,  $U_3(x, s)$ .

Вычисление (22) - (24) повторяем до тех пор, пока не получим необходимой точности значений  $U_1(x, s)$ ,  $U_2(x, s)$ ,  $U_3(x, s)$ .

Вычисления, проведенные для полевого кабеля дальней связи П-296, с достаточной степенью точности совпадают с результатами экспериментальных исследований.

### 4. ПРИЛОЖЕНИЕ РЕЗУЛЬТАТОВ

Полученная математическая модель может быть использована в двух практических приложениях: 1) при моделировании процесса импульсного зондирования кабельных линий с целью определения неоднородностей; 2) при анализе причин искажения сигналов в цифровых системах передачи информации.

#### ВЫВОДЫ

Полученные результаты позволяют определить напряжение в любом сечении многопроводной кабельной линии передачи при импульсном входном воздействии.

## СПИСОК ЛИТЕРАТУРЫ

1. Гильманов Э. А., Султанов А. Х. Методы диагностики кабельных линий // Электротехнические комплексы и системы: межвузовский сб. науч. тр. Уфа: УГАТУ, 2008. С. 248-252.

2. Демирчан К. С., Коровкин Н. В., Чечурин В. Л. Теоретические основы электротехники: Учеб. для вузов. СПб.: Питер, 2003. 576 с.

3. Андреев В. А. Теория многопроводных линий связи. М.: ИРИАС, 2006. 162 с.

4. Бутковский А. Г. Структурная теория распределенных систем. М.: Наука, 1977. 320 с.

5. Шалыт Г. М. Определение мест повреждения линий электропередачи импульсными методами. М.: Энергия, 1968. 213 с.

6. Ионов А. Д., Попов Б. В. Линии связи: Учеб. пособие для вузов. М.: Радио и связь, 1990. 168 с.

## ОБ АВТОРАХ

Тлявлин Анвар Зуфарович, нач. учеб. управления УГАТУ. Канд. техн. наук по элементам и устройствам вычисл. техники и систем управления (УАИ, 1982). Иссл. в обл. преобразования и распространения электромагн. энергии.

Гильманов Эдуард Ахнафович, нач. диспетч. службы гл. энергетика МУП «Уфаводоканал». Липл. инж. по электроприводам и автоматике промышленных установок и технолог. комплексов (УГНТУ, 2004).

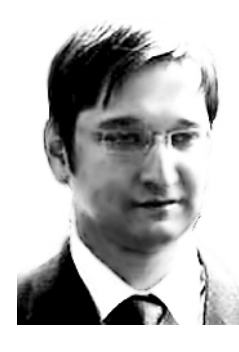

Зайнуллин Руслан Флюрович, асп. УГАТУ. Дипл. инж. по многоканальным. телекоммуникац. системам (YFATY, 2007).

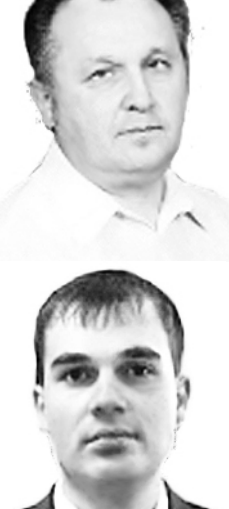